Автономная некоммерческая организация высшего образования **«ИНСТИТУТ БИЗНЕСА И ДИЗАЙНА»** ФАКУЛЬТЕТ ДИЗАЙНА И МОДЫ Документ подписан простой электронной подписью Информация о владельце: ФИО: Юров Сергей Серафимович Должность: ректор Дата подписания: 10.11.2023 12:27:58 Уникальный программный ключ: 3cba11a39f7f7fadc578ee5ed1f72a427b45709d10da52f2f114bf9bf44b8f14

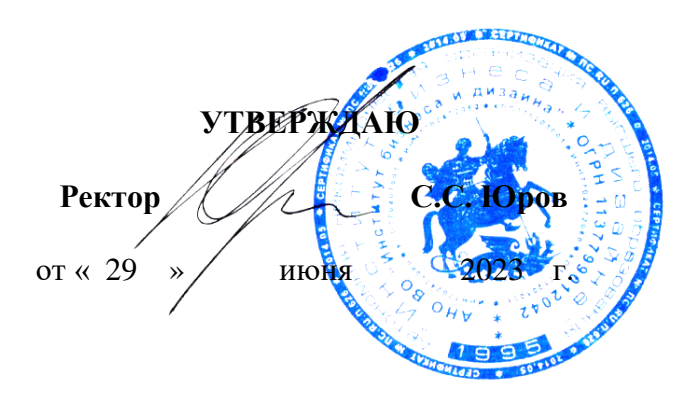

# **РАБОЧАЯ ПРОГРАММА ДИСЦИПЛИНЫ**

# **Б1.О.16 «ЯЗЫКИ ПРОГРАММИРОВАНИЯ»**

**Для направления подготовки:** 54.03.01Дизайн (уровень бакалавриата)

**Типы задач профессиональной деятельности**: *проектный*

> **Направленность (профиль):** «Дизайн в цифровой среде»

> > **Форма обучения**: очная

> > > **Москва 2023**

Разработчик (и): Кортович Андрей Владимирович - доцент кафедры дизайна АНО ВО «Институт бизнеса и дизайна», член Союза художников России.

Рецензент: Михалина Татьяна Николаевна - доцент кафедры дизайна АНО ВО «Институт бизнеса и дизайна», член Союза дизайнеров России.

«20» июня 2023 г.  $\sqrt{2}$  /А.В. Кортович /  $\overline{\phantom{a}}$ 

Рабочая программа разработана в соответствии с требованиями ФГОС ВО 54.03.01Дизайн (уровень бакалавриата), утв. Приказом Министерства образования и науки РФ № 1015 от 13.08.2020 г.

СОГЛАСОВАНО:

Декан факультета ФДМ /В.В. Самсонова

(подпись)

/ Э.М. Андросова/

Заведующая кафедрой разработчика РПД, доцент, кандидат культурологии подпись

Протокол заседания кафедры № 3 от «29» июня 2023 г.

## СОДЕРЖАНИЕ

- 1. Цель и задачи дисциплины
- 2. Место дисциплины в структуре ОПОП
- 3. Компетенции, формируемые в результате освоения дисциплины
- 4. Результаты освоения дисциплины обучающимся
- 5. Объем дисциплины и распределение видов учебной работы по семестрам
- 6. Структура и содержание дисциплины
- 7. Примерная тематика курсовых работ
- 8. Фонд оценочных средств по дисциплине
- 9. Учебно-методическое и информационное обеспечение дисциплины
- 10. Материально-техническое обеспечение дисциплины
- 11. Методические рекомендации для обучающихся по освоению дисциплины
- 12. Приложение 1

## **1. ЦЕЛЬ И ЗАДАЧИ ДИСЦИПЛИНЫ**

**Цель:** изучение методов программирования для овладения знаниями в области технологии программирования, подготовка к осознанному использованию языков программирования, формирование у студентов научного, творческого подхода к освоению технологий, методов и средств разработки программного обеспечения.

#### **Задачи:**

- знакомство студентов с методами структурного и объектно-ориентированного программирования как наиболее распространенными и эффективными методами разработки программных продуктов;

- обучение студентов разработке алгоритмов на основе структурного и объектноориентированного подхода;

- закрепление навыков алгоритмизации и программирования на основе изучения основных языков программирования;

- знакомство с основными структурами данных и типовыми методами обработки этих структур.

## **2. МЕСТО ДИСЦИПЛИНЫ В СТРУКТУРЕ ОПОП**

**2.1. Место дисциплины в учебном плане: Блок:** Блок 1. Дисциплины (модули) **Часть:** Обязательная часть **Осваивается:** 1**-**6 семестр

## **3. КОМПЕТЕНЦИИ, ФОРМИРУЕМЫЕ В РЕЗУЛЬТАТЕ ОСВОЕНИЯ ДИСЦИПЛИНЫ**

**ОПК-6** –способен понимать принципы работы современных информационных технологий и использовать их для решения профессиональной деятельности.

## **4. РЕЗУЛЬТАТЫ ОСВОЕНИЯ ДИСЦИПЛИНЫ ОБУЧАЮЩИМСЯ**

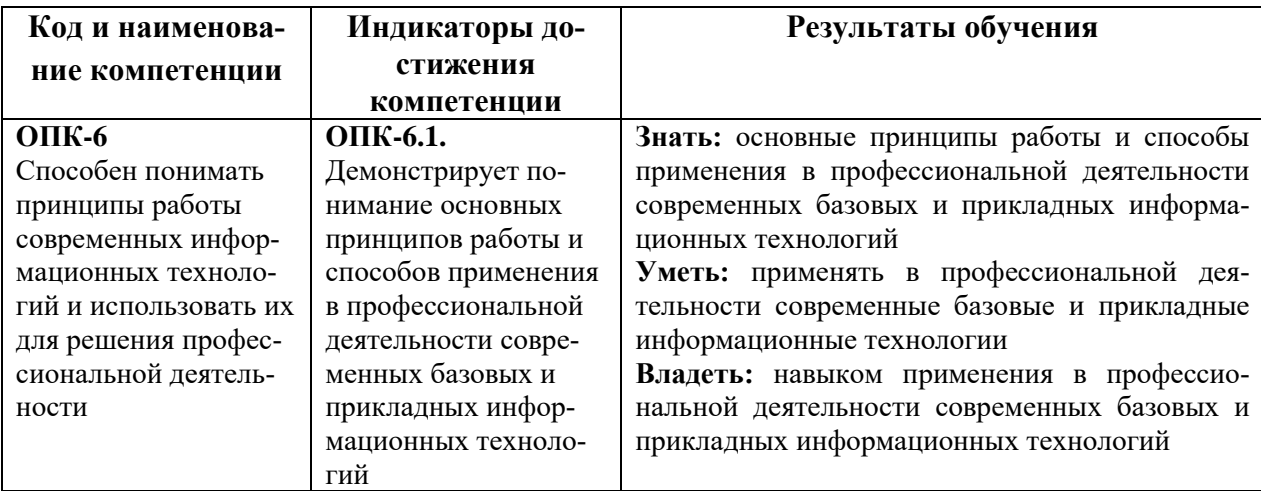

## **5. ОБЪЕМ ДИСЦИПЛИНЫ И РАСПРЕДЕЛЕНИЕ ВИДОВ УЧЕБНОЙ РАБОТЫ ПО СЕМЕСТРАМ**

Общая трудоемкость дисциплины «Языки программирования» для студентов очной формы обучения, реализуемой в АНО ВО «Институт бизнеса и дизайна» по направлению подготовки 54.03.01 Дизайн, составляет: 18 з.е. / 648 час.

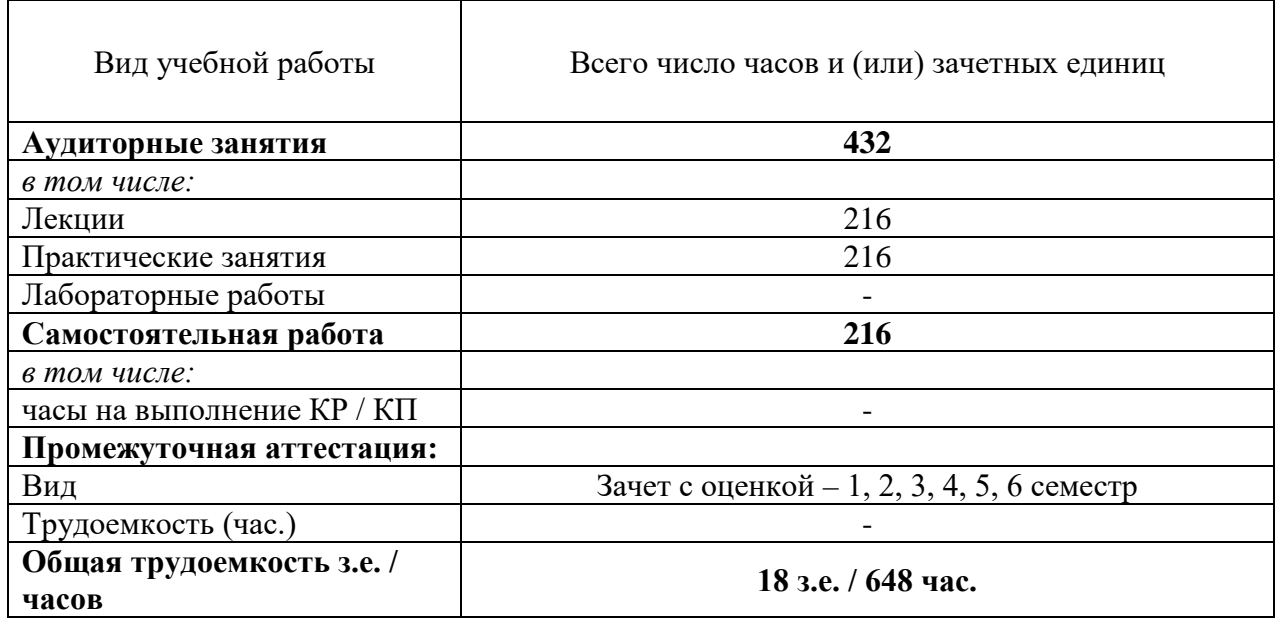

# **6. СТРУКТУРА И СОДЕРЖАНИЕ ДИСЦИПЛИНЫ**

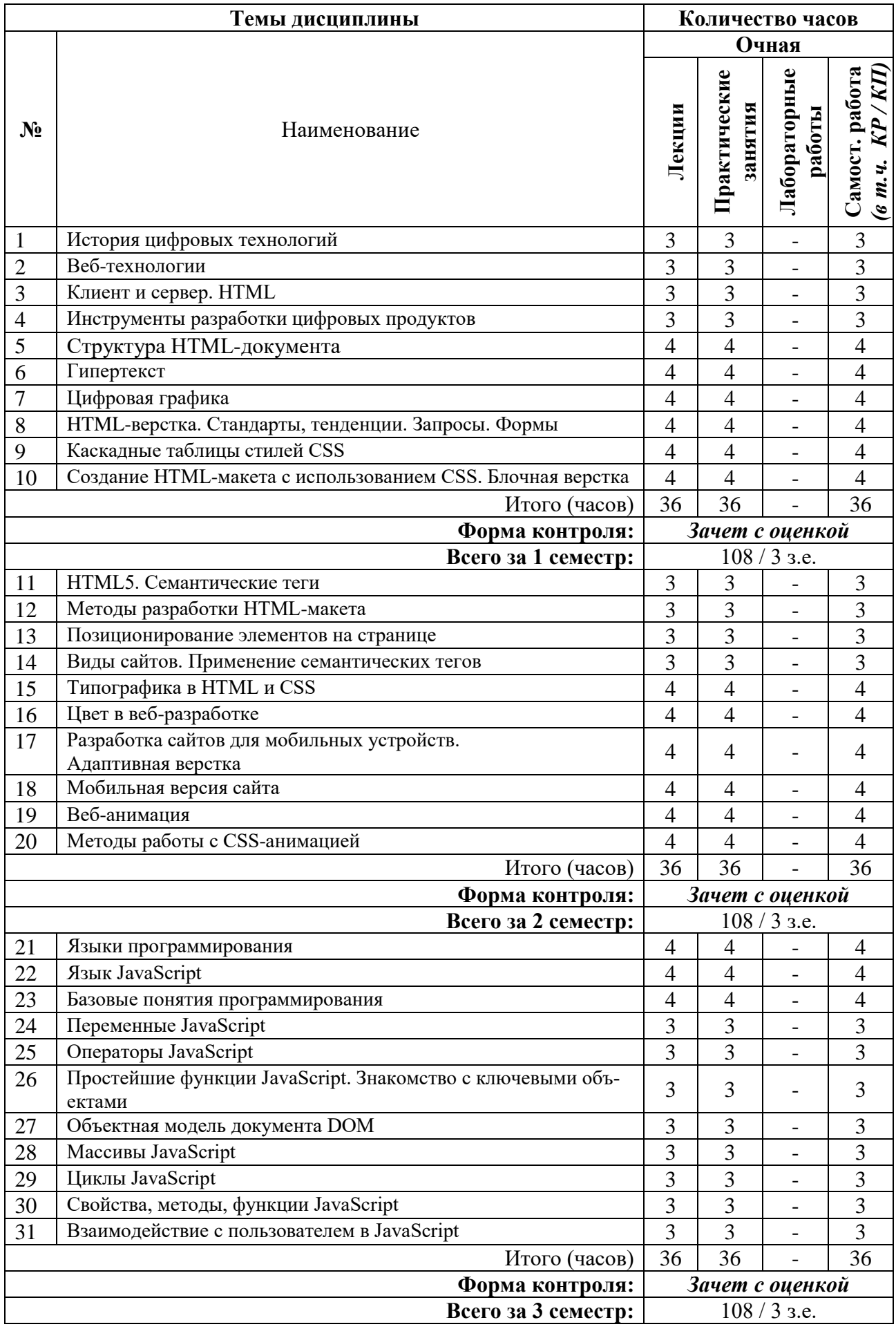

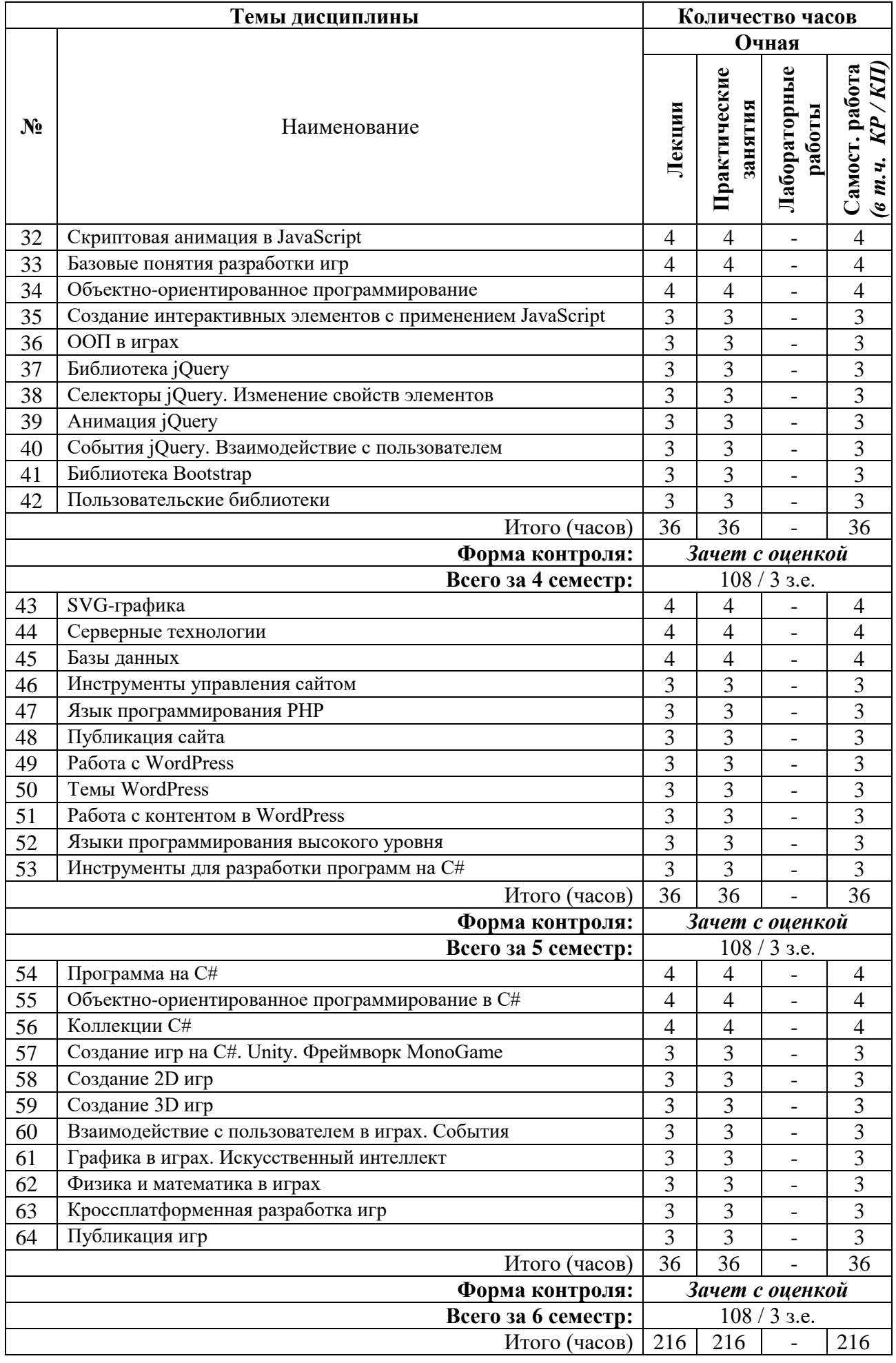

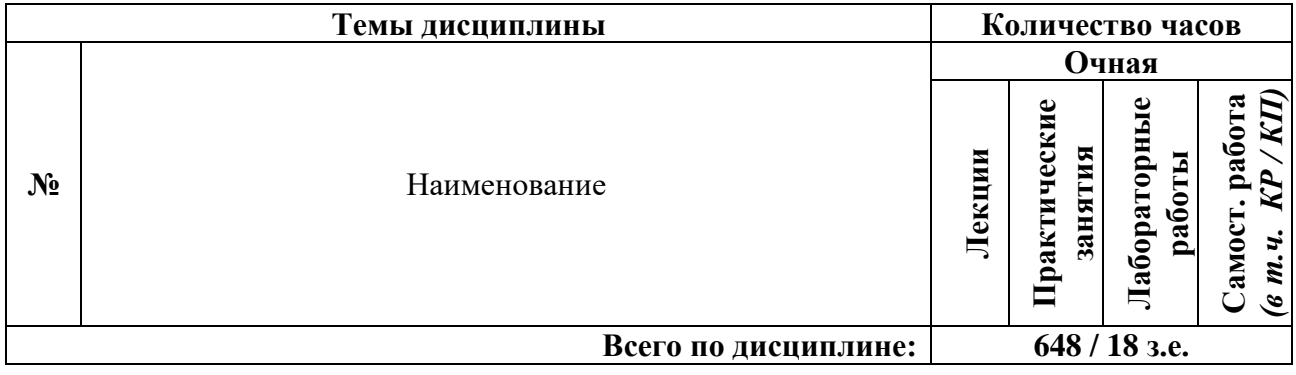

## **СОДЕРЖАНИЕ ТЕМ ДИСЦИПЛИНЫ**

### *Тема №1. История цифровых технологий.*

Этапы развития интернета и компьютерных сетей. Основные понятия вебтехнологий: сеть, протокол, сервер, клиент, домен, хостинг.

## *Тема №2. Веб-технологии.*

Принципы интеграции веб-технологий для создания цифровых продуктов: HTML, CSS, JavaScript. Файловая структура сервера и веб-сайта. Понятие запроса. Принцип работы сервера. Виды серверов. Виды клиентского программного обеспечения. Браузер.

### *Тема №3. Клиент и сервер. HTML.*

Технологии создания frontend и backend (клиентской и серверной частей) цифровых продуктов. История версий HTML. Иерархическая структура HTML-документа. Понятие тега, элемента, узла.

#### *Тема №4. Инструменты разработки цифровых продуктов.*

Обзор инструментов для разработки веб-сайтов и других цифровых продуктов: интегрированная среда разработки (IDE), текстовые редакторы кода, графические программы. Работа с форматами файлов сайта, принципы применения медиаформатов.

#### *Тема №5. Структура HTML-документа.*

Разметка HTML-документа. Методики организации структурных блоков HTMLдокумента. Строчные и блочные теги. Строчно-блочные элементы. Иерархия HTMLтегов. Теги html, head, body. Назначение мета-тегов meta. Базовая структура документа. HTML-атрибуты: синтаксис, список доступных атрибутов, принципы применения.

#### *Тема №6. Гипертекст.*

Форматирование текста. Теги заголовков. Абзац. Строчные теги форматирования и гипертекстовой разметки. Понятие гипертекстовой ссылки. Относительные и абсолютные ссылки. Формирование путей к файлам сайта в файловой структуре сервера. Указание локальных и внешних ссылок. Обязательные и дополнительные атрибуты HTML-ссылок. HTML-списки: маркированные списки (ul), нумерованные списки (ol), списки определений (dl), вложенные списки. Работа с форматированием списков. Создание навигации на основе HTML-списков.

#### *Тема №7. Цифровая графика.*

Изображения в цифровых технологиях. Виды кодирования изображений. Растровая и векторная графика: применение, преимущества, недостатки, форматы. Работа с изображением в HTML-документе. Графические инструменты.

#### *Тема №8. HTML-верстка. Стандарты, тенденции. Запросы. Формы.*

Табличная и блочная верстка. Современные стандарты и тенденции. HTMLтаблицы. HTML-формы. Понятие POST и GET-запросов. Основные элементы управления формами: input, select, textarea, button. Форматирование форм.

#### *Тема№ 9. Каскадные таблицы стилей CSS.*

Понятие каскадных таблиц стилей CSS. История версий. Синтаксис CSS. Принципы кроссбраузерной разработки сайтов. Селекторы CSS (CSS Selectors). Правила CSS (CSS Rules). Свойства CSS.

#### *Тема №10. Создание HTML-макета с использованием CSS. Блочная верстка.*

Работа с CSS, интеграция таблиц стилей в структуру HTML-документа. Инструменты разработчика (devtools): возможности, назначения, методы работы. Создание HTML-макета методом блочной верстки. Работа с дизайн-макетом. Принципы подготовки и структуризации макета для переноса в HTML-код

#### *Тема №11. HTML5. Семантические теги.*

Семантические теги: назначение, принципы работы, преимущества. Подготовка к проектированию сайта. Работа над созданием HTML-кода c использованием семантических тегов по принципам блочной верстки. Медиа-теги: работа со звуком и видео в HTML-документе.

#### *Тема №12. Методы разработки HTML-макета.*

Подходы к разработке HTML-макета: Normal Flow, Floats, Flexbox, Grids. Стандартный поток и принципы позиционирования элементов HTML-документа: CSSсвойства display, position, float.

#### *Тема №13. Позиционирование элементов на странице.*

Позиционирование элементов: статическое, относительное, абсолютное, фиксированное. Координатная сетка веб-документа. Единицы измерения: пикселы, проценты, пункты и другие. Основные пространственные характеристики элементов: размеры, границы, внешние и внутренние поля. Пространственные отношения и зависимости между элементами HTML-документа.

#### *Тема №14. Виды сайтов. Применение семантических тегов.*

Основные виды сайтов и принципы верстки: landing page, longread, blog, social, corporate, promo. Многостраничные и одностраничные сайты. Шапка (header), подвал (footer), контент (main), секция (section), статья (article) и другие семантические теги и из применения.

#### *Тема №15. Типографика в HTML и CSS.*

Типографика в HTML-документе: работа со шрифтом, подключение пользовательских шрифтов, форматирование и настройка шрифтов, межбуквенный и межстрочный интервал, выравнивание текста, перенос текста и другие особенности проектирования текста веб-сайта.

#### *Тема №16. Цвет в веб-разработке.*

Работа с цветом в CSS. Цветовая модель RGB. Шестнадцатеричный код цвета. Цвет текста, цвет фона, цвет границ. Прозрачность в цвете. CSS-функции rgb и rgba.

### *Тема №17. Разработка сайтов для мобильных устройств. Адаптивная верстка.*

Понятия фиксированной, отзывчивой, адаптивной верстки. Принципы проектирования сайтов для мобильных устройств: медиа-запросы, брейкпоинты, Mobile First. Проектирование, разработка, тестирование мобильной версии сайта: стандарты, тенденции, основные приемы.

#### *Тема №18. Мобильная версия сайта.*

Работа с медиа-запросами (media-query). Адаптивная верстка: десктоп, планшет, смартфон. Ориентация экрана мобильных устройств: portrait и landscape. Виртуальное окно просмотра viewport. Масштабирование сайта на мобильных устройствах. Стандарты и ограничения мобильных версий, разработка интерфейсов под различные платформы.

#### *Тема №19. Веб-анимация.*

Понятие анимационного цикла, кадра, ключевого кадра, временной функции. Работа с CSS-анимацией. CSS-трансформация элементов, свойство transform: переносы (translate), масштаб (scale), повороты (rotate), матрицы (matrix). Создание перспективы. 3D-трансформации элементов.

#### *Тема №20. Методы работы с CSS-анимацией.*

Понятие переходов, свойства transition, transition-duration, transition-delay и другие. Создание сложных CSS-анимаций: свойство animation. Использование ключевых кадров, правило @keyframes. Создание спрайт-анимаций. Создание динамических интерактивных элементов управления, полей форм, навигации с использованием CSS-анимации.

#### *Тема №21. Языки программирования.*

Понятие языка программирования. Виды языков программирования. Парадигмы программирования: процедурное и объектно-ориентированное программирование. Основные понятия разработки программных продуктов.

#### *Тема №22. Язык JavaScript.*

История. Назначение и применение. Интеграция скриптов в HTML-документ. Объектная модель документа DOM: иерархическая структура объектов, элементы и узлы.

#### *Тема№23. Базовые понятия программирования.*

Синтаксис, ключевые слова, переменные, правила именования переменных и функций. Инструменты для создания и тестирования кода JavaScript. Алгоритм. Виды алгоритмов: линейные, разветвленные, циклические. Элементы блок-схем алгоритмов. Стандарты создания блок-схем алгоритмов. Условный оператор if..else. Тернарный оператор.

#### *Тема №24. Переменные JavaScript.*

Локальные и глобальные переменные. Объявление и инициализация переменных. Литералы. Константы. Структурные программные блоки. Область видимости переменных. Примитивные типы данных: числовые, строковые, логические. Особенности использования операторов для различных типов данных. Оператор switch. Комментирование кода.

#### *Тема №25. Операторы JavaScript.*

Арифметические операторы JavaScript. Оператор присваивания. Оператор сравнения. Операторы инкремента и декремента. Операторы работы со строками. Основы алгебры логики. Логические операции. Логический тип данных и работа с ним. Логические операторы.

### *Тема №26. Простейшие функции JavaScript. Знакомство с ключевыми объектами.*

Основные объекты JavaScript: document, window. Простейшие функции взаимодействия с пользователем: alert, prompt, confirm. Работа с консолью: объект console, методы log и dir, инструменты разработчика.

## *Тема №27. Объектная модель документа DOM.*

Работа с узлами DOM: объект document, методы getElementById, getElementsByTagName, getElementsByClassName. Работа с CSS-свойствами с помощью скриптов. Основные принципы связки HTML-CSS-JavaScript. Создание элементов структуры DOM: метод createElement. Изменение содержимого тегов: свойство innerHTML, методы appendChild и insertBefore.

## *Тема №28. Массивы JavaScript.*

Массивы. Создание и инициализация массивов. Числовой индекс элемента. Операции с массивами. Методы push и pop. Циклические алгоритмы. Понятие циклов. Цикл for: синтаксис, счетчик, итерация, условие. Базовые алогритмы работы с массивами с помощью циклов: перебор элементов, поиск, сортировка. Строка как массив символов.

### *Тема №29. Циклы JavaScript.*

Циклы while и do..while: синтаксис и применение. Бесконечные и условнобесконечные циклы. Управление циклами: ключевые слова break и continue. Вложенные циклы.

### *Тема №30. Свойства, методы, функции JavaScript.*

Объекты. Методы и свойства объектов. Основные методы и свойства элементов DOM, строковых переменных, массивов. Создание функций: синтаксис, параметры, аргументы. Возвращаемые значения: ключевое слово return. Вызов функций. Правила именования функций. Рекурсия.

#### *Тема №31. Взаимодействие с пользователем в JavaScript.*

Интерактивные программы. Интерфейс. Взаимодействие с пользователем. События JavaScript. Обработчики события, метод addEventListener. События load, DOMContentLoaded, click, mouseover, mouseout, mousemove. Работа с устройствами ввода: координаты курсора мыши, обработка нажатий клавиш.

## *Тема №32. Скриптовая анимация в JavaScript.*

Скриптовая анимация. Создание анимационного цикла. Функции setTimout, setInterval, requestAnimationFrame. Принципы создания JavaScript-анимации. Критерии выбора технологии анимации: различия CSS и JavaScript-анимации, использование CSSанимации совместно с JavaScript. Типичные случаи применения.

#### *Тема №33. Базовые понятия разработки игр.*

Структурный подход, игровой цикл, игровые объекты. Координаты, преобразования координат. Вектор в двумерном пространстве, операции с векторами.

#### *Тема №34. Объектно-ориентированное программирование.*

Основные понятия ООП. Инкапсуляция, наследование, полиморфизм. Возможности и ограничения ООП в JavaScript. Объекты JavaScript. Проектирование объектов. Свойства и методы. Создание объектов, ключевое слово new. Переменные ссылочного типа.

#### *Тема №35. Создание интерактивных элементов с применением JavaScript.*

Применение объектов JavaScript при создании интерфейсов. Динамические страницы. Интерактивные элементы веб-сайтов. Создание навигации, галереи, слайдера, выпадающего списка и других элементов интерфейса.

### *Тема №36. ООП в играх.*

Разработка игр с использованием объектно-ориентированного программирования. Создание игрового объекта, наследование объектов. Создание объекта-игрока, предмета сцены, игрового контроллера. Синглтоны.

#### *Тема №37. Библиотека jQuery.*

Принципы работы jQuery, объект \$, синтаксис и основные операции. Селекторы jQuery. Создание элементов, изменение содержимого, добавление элементов на страницу: методы html, text, append, prepend, after, before.

## *Тема №38. Селекторы jQuery. Изменение свойств элементов.*

Работа с селекторами jQuery: выборка элементов по идентификатору, по названию класса, по имени тега, по значению атрибута. Изменение CSS-свойств объекта. Изменение атрибутов тегов. Работа с позиционированием и координатами элементов с помощью jQuery.

#### *Тема №39. Анимация jQuery.*

Метод animate. Работа с параметрами, интерполяция числовых значений CSSсвойств. Создание анимационных эффектов с помощью jQuery. Работа с графикой в JavaScript.

#### *Тема №40. События jQuery. Взаимодействие с пользователем.*

Обработчики событий в jQuery: события мыши и клавиатуры, загрузки документа и ресурсов, работа с формами. Триггер событий. Работа с объектами событий. Всплытие событий. Управление всплытием и действиями по умолчанию: методы preventDefault и stopPropagation.

#### *Тема №41. Библиотека Bootstrap.*

Основные компоненты и файловая структура библиотеки. Классы Bootstrap. Сетка документа, двенадцатиколонник. Адаптивный дизайн, использование брейкпоинтов. Типографика Bootstrap: заголовки, подстрочники, абзацы, форматирование текста, текстовые классы. Выравнивание текста. Адаптивная типографика. Компоненты Bootstrap: уведомления, навигация, элементы управления, карточки, карусель, списки, медиа-объекты и другие. Использование классов, CSS-правил, скриптов для создания дизайна элементов страницы и управлением взаимодействием с пользователем.

#### *Тема №42. Пользовательские библиотеки.*

Создание пользовательских библиотек. Подключение нескольких библиотек. Пространства имен и работа с конфликтами наименований. Тестирование работы скриптов и CSS-правил в разных браузерах, на разных платформах и устройствах. Адаптивный дизайн с использованием JavaScript.

#### *Тема №43. SVG-графика.*

Проектирование, структура, инструменты для создания. Создание SVG-графики с помощью графических редакторов и с помощью кода. XML-структура SVG-формата, динамическая SVG-графика, SVG-анимация, эффекты и фильтры.

#### *Тема №44. Серверные технологии.*

Понятие серверной ОС, веб-сервера, адресации в интернете, файловой структуры веб-сервера. Программное обеспечение веб-серверов: ОС, Apache, MySQL, PHP. Установка и настройка локального веб-сервера. Установка сайта на веб-сервер. Настройка доступа к сайту. Формирование абсолютных и относительных путей к файлам на сервере, расположение файлов сайта.

#### *Тема №45. Базы данных.*

Основные понятия базы данных и системы управления базой данных. Создание базы данных. Работа с базами данных. Инструменты для работы с базами данных: SQLсервер, phpMyAdmin.

#### *Тема №46. Инструменты управления сайтом.*

Система управления сайтов, административная панель, система управления контентом. Виды CMS: WordPress, Joomla, Drupal, Bitrix. Конструкторы сайтов: Tilda, Wix. Основные принципы работы CMS и конструкторов сайтов.

#### *Тема №47. Язык программирования PHP.*

Базовые понятия языка PHP: синтаксис, структура файлов, настройка, интеграция HTML, переменные, функции, классы. Основы создание динамических страниц. Запросы на сервер. Понятие POST и GET-запросов. Формирование HTML-кода с помощью языка PHP.

#### *Тема №48. Публикация сайта.*

Настройка и тестирование сайтов. Удаленное подключение к сайтам. Локальный и удаленный веб-сервер. Тестирование сайта на конечном сервере. Подготовка сайта для публикации. Публикация сайта на конечный веб-сервер.

## *Тема №49. Работа с WordPress.*

Установка, настройка, подключение пользовательской темы. Создание пользовательской темы. Файловая структура WordPress и темы пользователя: файлы index.php, style.css, functions.php. Настройка WordPress.

#### *Тема №50. Темы WordPress.*

Структура шаблона для WordPress: index.php, header.php, footer.php. Основные функции для работы с файлами шаблона. Настройка ссылок. Создание шаблона страницы, главной страницы, страницы записи, шаблона категории, архива записей и других видов шаблонов. Основные функции WordPress для работы с метаданными сайта, страницы, вывод контента на страницу. Подключение файлов стилей, скриптов, изображений, шрифтов и других ресурсов к странице сайта. Работа с библиотекой медиафайлов.

#### *Тема №51. Работа с контентом в WordPress.*

Визуальный редактор контента WordPress. Редактирование контента в режиме HTML. Возможности и функционал редактора. Расширение возможностей редактора: дополнительные классы CSS. Работа с изображениями в WordPress. Размеры изображений. Миниатюры записей и страниц. Создание галерей, настройка отображения галерей.

#### *Тема №52. Языки программирования высокого уровня.*

Обзор языков программирования. Абстрактное программирование, уровни абстракции. Кроссплатформенное программирование. Сравнение JavaScript, PHP, C, C++, Java, C#. История развития программирования. История C#.

#### *Тема №53. Инструменты для разработки программ на C#.*

Microsoft Visual Studio. Интерфейс программы, основные возможности, понятие шаблонов. Программа на C#. Возможности языка, сферы применения. .Net Framework. CLR.

#### *Тема №54. Программа на C#.*

Структура программы на C#. Понятие классов и объектов. Работа с консолью в Visual Studio. Класс Program, метод Main. Создание консольного приложения. Потоки ввода и вывода. Компиляция кода. Понятие сборки.

#### *Тема №55. Объектно-ориентированное программирование в C#.*

Классы в C#: синтаксис, свойства, параметры, методы, конструкторы. Создание объектов. Пространства имен. Подключение библиотек. Локальные переменные, переменные экземпляра класса, статические переменные. Модификаторы доступа: public, private, protected. Наследование классов. Конструкторы C#. Тип-значение и тип-ссылка. Встроенные типы. Конвертирование типов. Класс object.

#### *Тема №56. Коллекции C#.*

Массивы, списки, словари. Циклы в С#: перебор элементов массива, поиск, сортировка. Работа с коллекциями. Применение. Особенности типов коллекций. Преобразование типов.

#### *Тема №57. Создание игр на C#. Unity. Фреймворк MonoGame*

Обзор игровых движков. Unity. MonoGame. Проектирование и разработка игр с использованием C#. Понятия двумерного и трехмерного пространств. Понятие точки в пространстве. Прямая, плоскость, грань, ребро, вершина.

#### *Тема №58. Создание 2D игр.*

Работа в двумерном пространстве. Система координат. Понятие вектора в двумерном пространстве. Основные операции с векторами. Проекции. Движение объектов в двумерном пространстве. Основные виды трансформаций: перенос, масштабирование, поворот, матрицы.

#### *Тема №59. Создание 3D игр.*

Работа в трехмерном пространстве. Создание 3D объектов и использование в играх. Основные понятия при работе с 3D-объектами: камера, проекция, перспектива, ортографическая проекция, фокусное расстояние, освещение, текстура и другие. Внедрение 3Dобъектов в игры.

#### *Тема №60. Взаимодействие с пользователем в играх. События.*

События MonoGame, работа с мышью и клавиатурой в C#, обработчики событий, делегаты, лямбда-выражения. Объекты событий. Управление объектами на сцене, работа с персонажем. Навигация в играх. Создание элементов управления навигацией. Создание интерфейса для игр. Графика в интерфейсах. Использование асинхронных методов (async), потоков (threading), задач (tasks) для создания отзывчивых интерфейсов.

#### *Тема №61. Графика в играх. Искусственный интеллект.*

Методы работы с графикой в MonoGame. Спрайты, текстуры. Требования к графике в играх. Подключение шрифтов и других ресурсов. Использование библиотек. Создание примитивных игр. Программирование искусственного интеллекта. Анимация игровых объектов. Запуск и остановка игрового цикла. Физика в играх. Понятие игрового движка.

### *Тема №62. Физика и математика в играх.*

Физические основы игровых движков. Математика в играх. Матрицы: модели, вида, проекции. Проектирование сцены, работа с камерой. Векторы в 3D, использование математических основ работы с векторами для создания движений, анимации и управления игровыми объектами в физическом мире игровых движков. Частота кадров и время в играх. Принципы работы с временной шкалой. Движение объектов и временная функция в анимации. Использование математических формул.

## *Тема №63. Кроссплатформенная разработка игр.*

Сборка игр для различных платформ и устройств. Особенности создания игр для десктопа, игровых консолей и мобильных устройств. Оптимизация кода. Работа с экраном. Тестирование игр. Понятие интерпретатора, компилятора, среды запуска программ, CLR, JIT.

## *Тема №64. Публикация игр.*

Проверка кода. Комментирование кода. Сборка и компилирование. Подготовка игры для публикации.

## **7. ПРИМЕРНАЯ ТЕМАТИКА КУРСОВЫХ РАБОТ**

Курсовая работа не предусмотрена

## **8. ФОНД ОЦЕНОЧНЫХ СРЕДСТВ ПО ДИСЦИПЛИНЕ:** Приложение 1.

## **9. УЧЕБНО-МЕТОДИЧЕСКОЕ И ИНФОРМАЦИОННОЕ ОБЕСПЕЧЕНИЕ ДИСЦИПЛИНЫ**

## **9.1. Рекомендуемая литература:**

1. Богданов, М.Р. Перспективные языки веб-разработки - Москва: Национальный Открытый Университет «ИНТУИТ», 2016

*режим доступа: http://biblioclub.ru/index.php?page=book\_red&id=428953*

2. Волкова Т. И. Введение в программирование: учебное пособие - Москва|Берлин: Директ-Медиа, 2018

*режим доступа: [http://biblioclub.ru/index.php?page=book\\_red&id=493677](http://biblioclub.ru/index.php?page=book_red&id=493677)*

3. Дубровин В. В. Программирование на C#: учебное пособие: в 2 ч., Ч. 1 - Тамбов: Издательство ФГБОУ ВПО «ТГТУ», 2017

*режим доступа: http://biblioclub.ru/index.php?page=book\_red&id=499439*

4. Котов О. М. Язык C#: краткое описание и введение в технологии программирования: учебное пособие - Екатеринбург: Издательство Уральского университета, 2014

*режим доступа: http://biblioclub.ru/index.php?page=book\_red&id=275809*

5. Лыткина Е. А., Глотова А. Г. Основы языка HTML: учебное пособие - Архангельск: САФУ, 2014

*режим доступа: http://biblioclub.ru/index.php?page=book\_red&id=436328*

6. Суханов М. В., Бачурин И. В., Майоров И. С. Основы Microsoft .NET Framework и языка программирования С#: учебное пособие - Архангельск: ИД САФУ, 2014

*режим доступа: http://biblioclub.ru/index.php?page=book\_red&id=312313*

**9.2. Перечень информационных технологий, используемых при осуществлении образовательного процесса по дисциплине (модулю), включая перечень лицензионного и свободно распространяемого программного обеспечения.**

При осуществлении образовательного процесса по данной учебной дисциплине предполагается использование:

### **Лицензионное программное обеспечение**:

1. Windows 10 Pro Professional (Договор: Tr000391618, Лицензия: V8732726);

2. Microsoft Office Professional Plus 2019 (Договор: Tr000391618, Лицензия: V8732726).

## **Свободно распространяемое программное обеспечение:**

1. Браузер Google Chrome;

2. Браузер Yandex;

3. Adobe Reader - программа для просмотра, печати и комментирования документов в формате PDF

## **9.3. Перечень современных профессиональных баз данных, информационных справочных систем и ресурсов информационно-телекоммуникационной сети «Интернет»**

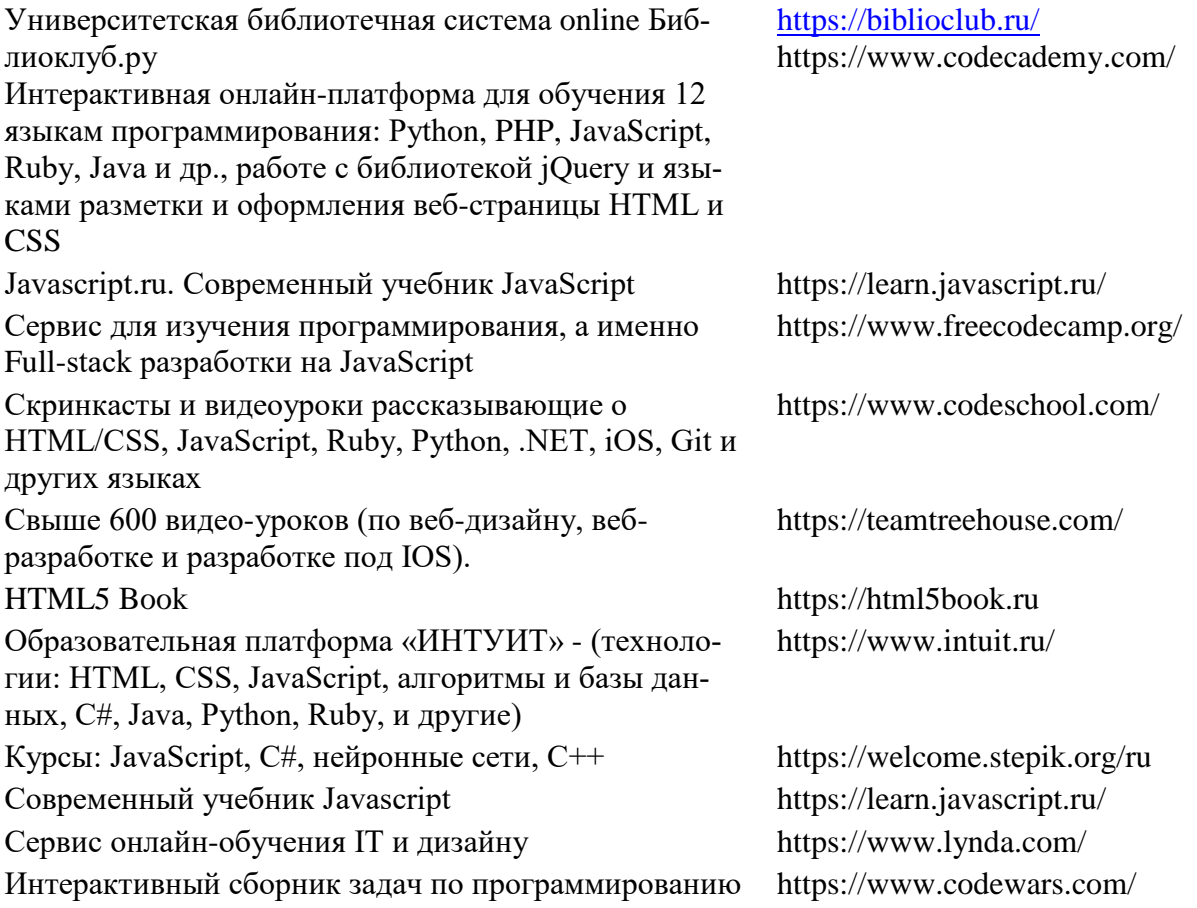

## **10. МАТЕРИАЛЬНО-ТЕХНИЧЕСКОЕ ОБЕСПЕЧЕНИЕ ДИСЦИПЛИНЫ**

Учебные занятия проводятся в учебных аудиториях для проведения учебных занятий, оснащенные оборудованием и техническими средствами обучения.

Учебная аудитория для проведения учебных занятий, компьютерный класс. Имеют оснащение:

а) учебной мебелью: столы, стулья, доска маркерная учебная;

б) стационарный широкоформатный мультимедиа-проектор Epson EB-X41, экран, колонки;

в) наглядные пособия в цифровом виде, слайд-презентации, видеофильмы, макеты и т.д., которые применяются по необходимости в соответствии с темами (разделами) дисциплины;

г) персональные компьютеры, подключенные к сети «Интернет», с обеспечением доступа в электронную информационно-образовательную среду АНО ВО «Институт бизнеса и дизайна».

Проектная мастерская оснащена:

а) учебной мебелью: столы, стулья, доска маркерная учебная;

б) стационарный широкоформатный мультимедиа-проектор Epson EB-X41, экран, колонки, многофункциональное устройство;

в) наглядные пособия в цифровом виде, слайд-презентации, видеофильмы, макеты и т.д., которые применяются по необходимости в соответствии с темами (разделами) дисциплины;

г) стол проектный большой, коврики для резки макетов, инструменты и оборудование, материалы по видам профессиональной деятельности;

д) персональные компьютеры, подключенные к сети «Интернет», с обеспечением доступа в электронную информационно-образовательную среду АНО ВО «Институт бизнеса и дизайна».

Помещение для самостоятельной работы. Аудитория оснащена оборудованием и техническими средствами обучения:

а) учебной мебелью: столы, стулья, доска маркерная учебная;

б) стационарный широкоформатный мультимедиа-проектор Epson EB-X41, экран, колонки;

в) персональные компьютеры, подключенные к сети «Интернет», с обеспечением доступа в электронную информационно-образовательную среду АНО ВО «Институт бизнеса и дизайна».

## **11. МЕТОДИЧЕСКИЕ РЕКОМЕНДАЦИИ ДЛЯ ОБУЧАЮЩИХСЯ ПО ОСВОЕНИЮ ДИСЦИПЛИНЫ**

Продуктивность усвоения учебного материала во многом определяется интенсивностью и качеством самостоятельной работы студента. Самостоятельная работа предполагает формирование культуры умственного труда, самостоятельности и инициативы в поиске и приобретении знаний; закрепление знаний и навыков, полученных на всех видах учебных занятий; подготовку к предстоящим занятиям, выполнение творческих работ. Умение работать самостоятельно необходимо не только для успешного усвоения содержания учебной программы, но и для дальнейшей творческой деятельности. Самостоятельный труд развивает такие качества, как организованность, дисциплинированность, волю, упорство в достижении поставленной цели, вырабатывает умение анализировать факты и явления, учит самостоятельному мышлению, что приводит к развитию и созданию собственного мнения, стиля, своих взглядов.

Основу самостоятельной работы студента составляет работа с рекомендованной учебной и иллюстративной литературой.

Подготовка к практическому занятию включает 2 этапа:

1 – организационный;

2 - закрепление и углубление теоретических и практических знаний.

На первом этапе студент планирует свою самостоятельную работу, которая включает:

- уяснение задания на самостоятельную работу;

- подбор рекомендованной литературы;

Второй этап включает непосредственную подготовку студента к занятию. Начинать надо с изучения рекомендованной литературы. Необходимо помнить, что на занятиях обычно рассматривается не весь материал, а только его часть. Остальная его часть восполняется в процессе самостоятельной работы. В связи с этим работа с рекомендованной литературой обязательна. В процессе этой работы студент должен стремиться понять и запомнить основные задачи рассматриваемого материала, примеры, поясняющие его, а также разобраться в иллюстративном материале.

В процессе подготовки к занятиям рекомендуется взаимное обсуждение материала, во время которого закрепляются знания, а также приобретается практика в изложении и разъяснении полученных знаний, развивается речь.

При необходимости следует обращаться за консультацией к преподавателю. Идя на консультацию, необходимо хорошо продумать вопросы, которые требуют разъяснения.

В начале занятия студенты под руководством преподавателя более глубоко осмысливают теоретические положения по теме занятия, пытаются применить эти знания при выполнении творческих работ, серий эскизов. В процессе обсуждения ошибок и удачных вариантов разработанных серий эскизов, вырабатывается уверенность в умении правильно использовать приобретенные знания для решения практических задач.

## *Методические рекомендации для обучающихся с ОВЗ и инвалидов по освоению дисциплины*

Обучающиеся из числа инвалидов и лиц с ограниченными возможностями здоровья имеют возможность изучать дисциплину по индивидуальному плану, согласованному с преподавателем и деканатом.

Освоение дисциплины инвалидами и лицами с ограниченными возможностями здоровья осуществляется с использованием средств обучения общего и специального назначения.

При освоении дисциплины инвалидами и лицами с ограниченными возможностями здоровья по индивидуальному плану предполагаются: изучение дисциплины с использованием информационных средств; индивидуальные консультации с преподавателем (разъяснение учебного материала и углубленное изучение материала), индивидуальная самостоятельная работа.

В процессе обучения студентам из числа инвалидов и лиц с ограниченными возможностями здоровья информация предоставляется в формах, адаптированных к ограничениям их здоровья и восприятия информации:

*Для лиц с нарушениями зрения:* 

– в печатной форме увеличенным шрифтом,

– в форме электронного документа (с возможностью увеличения шрифта).

В случае необходимости информация может быть представлена в форме аудиофайла. *Для лиц с нарушениями слуха:*

– в печатной форме,

– в форме электронного документа.

*Для лиц с нарушениями опорно-двигательного аппарата:*

– в печатной форме,

– в форме электронного документа.

Данный перечень может быть конкретизирован в зависимости от контингента обучающихся.

*Приложение 1*

Автономная некоммерческая организация высшего образования **«ИНСТИТУТ БИЗНЕСА И ДИЗАЙНА»**

> Факультет дизайна и моды Кафедра дизайна

## **Фонд оценочных средств**

Текущего контроля и промежуточной аттестации по дисциплине (модулю)

## **Б1.О.16 «ЯЗЫКИ ПРОГРАММИРОВАНИЯ»**

**Для направления подготовки:** 54.03.01 Дизайн (уровень бакалавриата)

**Типы задач профессиональной деятельности**: *проектный*

> **Направленность (профиль):** «Дизайн в цифровой среде»

> > **Форма обучения**: очная

> > > **Москва 2023**

# *Результаты обучения по дисциплине*

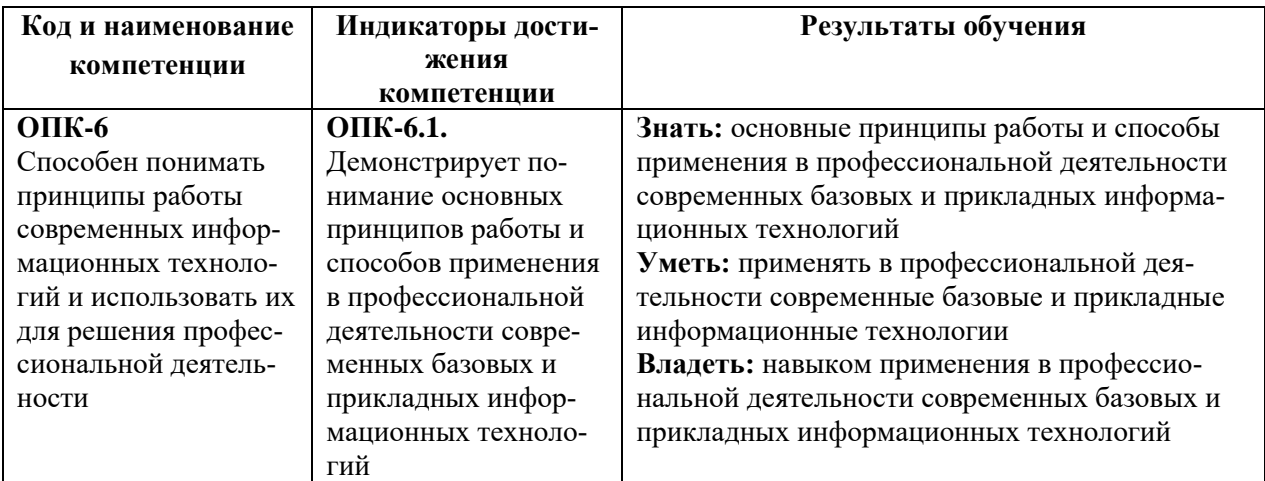

# *Показатели оценивания результатов обучения*

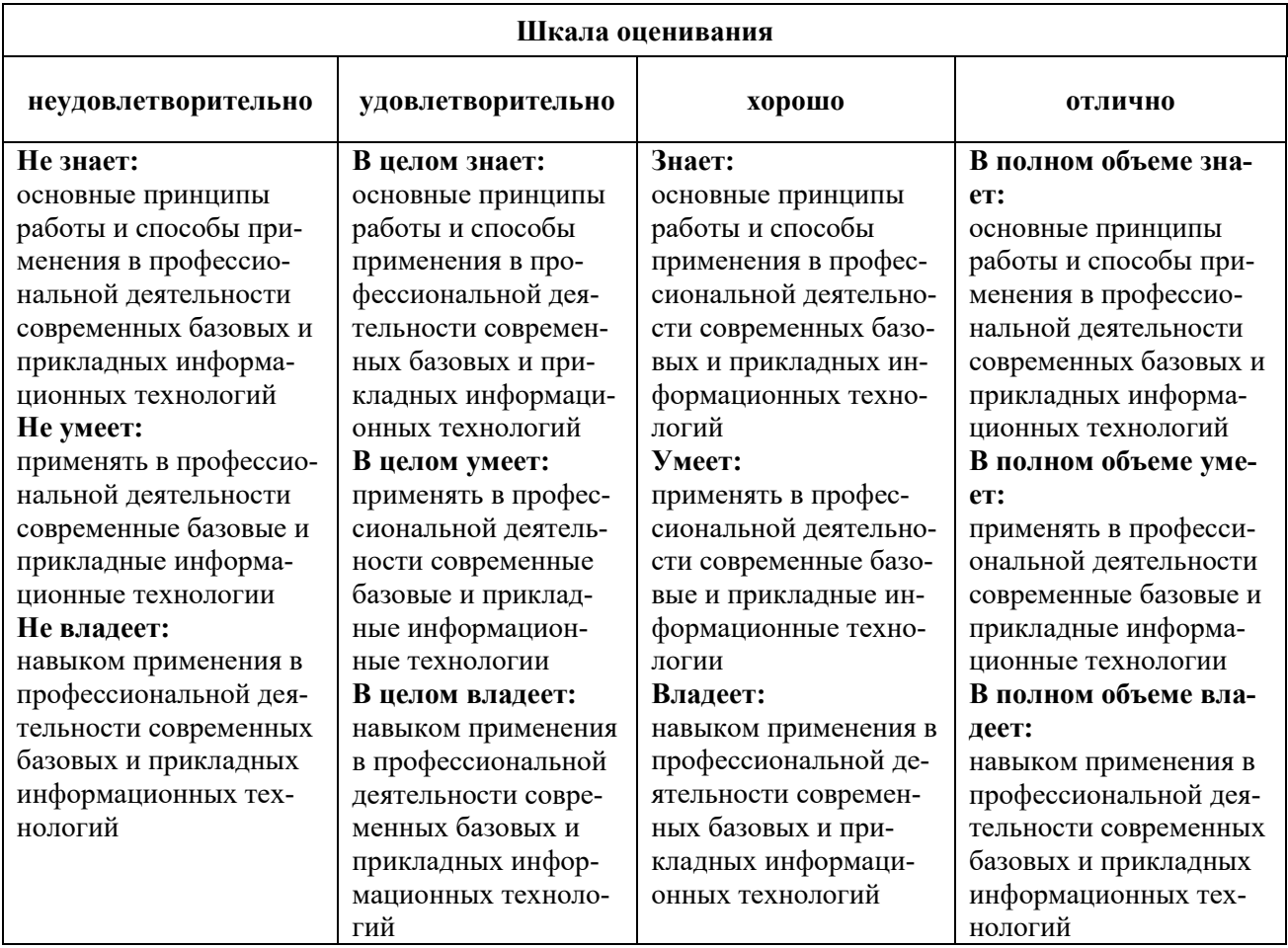

## **Задания для текущего контроля**

### **Пример контрольного задания, 1 семестр**

1. Работа с форматами файлов сайта, принципы применения медиаформатов

2. Работа с форматированием списков. Создание навигации на основе HTML-списков

3. Работа с изображением в HTML-документе

4. Работа над созданием HTML-кода c использованием семантических тегов по принципам

## **Пример контрольного задания, 2 семестр**

1. Работа со шрифтом, подключение шрифтов, настройка шрифтов, интервал, выравнивание текста, перенос текста

2. Работа с цветом в CSS

3. Работа с CSS-анимацией. CSS-трансформация элементов, свойство transform: переносы (translate), масштаб (scale), повороты (rotate), матрицы (matrix). Создание перспективы.

4. Создание спрайт-анимаций. Создание динамических интерактивных элементов управления с использованием CSS-анимации

## **Пример контрольного задания, 3 семестр**

1. Работа с консолью: объект console, методы log и dir, инструменты разработчика

2. Создание элементов структуры DOM: метод createElement. Изменение содержимого тегов: свойство innerHTML, методы appendChild и insertBefore

3. Создание и инициализация массивов. Числовой индекс элемента. Операции с массивами. Методы push и pop. Базовые алогритмы работы с массивами с помощью циклов

4. Создание функций: синтаксис, параметры, аргументы. Вызов функций.

## **Пример контрольного задания, 4 семестр**

1. Создание интерактивных элементов с применением JavaScript

2. Проектирование объектов. Создание игрового объекта, наследование объектов. Создание объекта-игрока, предмета сцены, игрового контроллера

3. Работа с селекторами jQuery. Изменение CSS-свойств объекта. Изменение атрибутов тегов

4. Создание анимационных эффектов с помощью jQuery. Работа с графикой в JavaScript

## **Пример контрольного задания, 5 семестр**

1. Работа с объектами событий. Управление всплытием и действиями по умолчанию: методы preventDefault и stopPropagation

2. Создание SVG-графики с помощью графических редакторов и кода

3. Работа с WordPress. Установка, настройка, подключение пользовательской темы. Создание пользовательской темы. Настройка WordPress.

4. Подключение файлов стилей, скриптов, изображений, шрифтов и других ресурсов к странице сайта. Работа с библиотекой медиафайлов

### **Пример контрольного задания, 6 семестр**

1. Работа с контентом в WordPress. Работа с изображениями в WordPress. Размеры изображений. Миниатюры записей и страниц. Создание галерей, настройка отображения галерей

2. Работа с консолью в Visual Studio. Класс Program, метод Main. Создание консольного приложения

3. Создание игр на C#. Unity. Фреймворк MonoGame

4. Создание примитивных игр. Программирование искусственного интеллекта: создание ботов, кодирование поведения объектов сцены, создание сценариев поведения.

Оценка контрольного задания производится по шкале «зачтено» / «не зачтено».

## **Промежуточная аттестация**

## *Примерные вопросы к зачету с оценкой, 1 семестр*

1. Этапы развития интернета и компьютерных сетей.

2. Основные понятия веб-технологий: сеть, протокол, сервер, клиент, домен, хостинг.

3. Принципы интеграции веб-технологий для создания цифровых продуктов: HTML, CSS, JavaScript.

4. Файловая структура сервера и веб-сайта. Понятие запроса.

5. Принцип работы сервера. Виды серверов.

6. Виды клиентского программного обеспечения. Браузер.

7. Технологии создания frontend и backend цифровых продуктов.

8. История версий HTML. Иерархическая структура HTML-документа. Понятие тега, элемента, узла.

9. Обзор инструментов для разработки веб-сайтов и других цифровых продуктов: интегрированная среда разработки (IDE), текстовые редакторы кода, графические программы.

10. Работа с форматами файлов сайта, принципы применения медиаформатов.

11. Разметка HTML-документа.

12. Методики организации структурных блоков HTML-документа. Строчные и блочные теги.

13. Строчно-блочные элементы. Иерархия HTML-тегов. Теги html, head, body. Назначение мета-тегов meta.

14. Базовая структура документа. HTML-атрибуты: синтаксис, список доступных атрибутов, принципы применения.

15. Форматирование текста. Теги заголовков. Абзац.

16. Строчные теги форматирования и гипертекстовой разметки. Понятие гипертекстовой ссылки. Относительные и абсолютные ссылки.

17. Формирование путей к файлам сайта в файловой структуре сервера. Указание локальных и внешних ссылок.

18. Обязательные и дополнительные атрибуты HTML-ссылок. HTML-списки: маркированные списки (ul), нумерованные списки (ol), списки определений (dl), вложенные списки.

19. Работа с форматированием списков. Создание навигации на основе HTMLсписков.

20. Изображения в цифровых технологиях. Виды кодирования изображений.

21. Растровая и векторная графика: применение, преимущества, недостатки, форматы.

22. Работа с изображением в HTML-документе. Графические инструменты.

23. Табличная и блочная верстка. Современные стандарты и тенденции.

24. HTML-таблицы. HTML-формы. Понятие POST и GET-запросов.

25. Основные элементы управления формами. Форматирование форм.

26. Понятие каскадных таблиц стилей CSS. История версий. Синтаксис CSS. Принципы кроссбраузерной разработки сайтов. Селекторы CSS (CSS Selectors). Правила CSS (CSS Rules). Свойства CSS.

27. Работа с CSS, интеграция таблиц стилей в структуру HTML-документа.

28. Инструменты разработчика (devtools): возможности, назначения, методы работы.

29. Создание HTML-макета методом блочной верстки. Работа с дизайн-макетом.

### *Примерные вопросы к зачету с оценкой, 2 семестр*

1. Принципы подготовки и структуризации макета для переноса в HTML-код

2. Семантические теги: назначение, принципы работы, преимущества.

3. Подготовка к проектированию сайта. Работа над созданием HTML-кода c использованием семантических тегов по принципам блочной верстки.

4. Медиа-теги: работа со звуком и видео в HTML-документе.

5. Подходы к разработке HTML-макета: Normal Flow, Floats, Flexbox, Grids.

6. Стандартный поток и принципы позиционирования элементов HTML-документа: CSS-свойства display, position, float.

7. Позиционирование элементов: статическое, относительное, абсолютное, фиксированное.

8. Координатная сетка веб-документа. Единицы измерения: пикселы, проценты, пункты и другие.

9. Основные пространственные характеристики элементов: размеры, границы, внешние и внутренние поля.

10. Пространственные отношения и зависимости между элементами HTMLдокумента.

11. Основные виды сайтов и принципы верстки.

12. Многостраничные и одностраничные сайты. Шапка (header), подвал (footer), контент (main), секция (section), статья (article) и другие семантические теги и из применения.

13. Типографика в HTML-документе: работа со шрифтом, подключение пользовательских шрифтов, форматирование и настройка шрифтов, межбуквенный и межстрочный интервал, выравнивание текста, перенос текста и другие особенности проектирования текста веб-сайта.

14. Работа с цветом в CSS. Цветовая модель RGB.

15. Шестнадцатеричный код цвета. Цвет текста, цвет фона, цвет границ. Прозрачность в цвете. CSS-функции rgb и rgba.

16. Принципы проектирования сайтов для мобильных устройств: медиа-запросы, брейкпоинты, Mobile First.

17. Проектирование, разработка, тестирование мобильной версии сайта: стандарты, тенденции, основные приемы.

18. Работа с медиа-запросами (media-query).

19. Адаптивная верстка: десктоп, планшет, смартфон.

20. Ориентация экрана мобильных устройств: portrait и landscape. Виртуальное окно просмотра viewport. Масштабирование сайта на мобильных устройствах.

21. Стандарты и ограничения мобильных версий, разработка интерфейсов под различные платформы.

22. Понятие анимационного цикла, кадра, ключевого кадра, временной функции.

23. Работа с CSS-анимацией. CSS-трансформация элементов, свойство transform: переносы (translate), масштаб (scale), повороты (rotate), матрицы (matrix).

24. Создание перспективы. 3D-трансформации элементов.

25. Понятие переходов, свойства transition, transition-duration, transition-delay и другие.

26. Создание сложных CSS-анимаций: свойство animation.

27. Использование ключевых кадров, правило @keyframes.

28. Создание спрайт-анимаций.

29. Создание динамических интерактивных элементов управления, полей форм, навигации с использованием CSS-анимации.

## *Примерные вопросы к зачету с оценкой, 3 семестр*

1. Понятие языка программирования. Виды языков программирования.

2. Парадигмы программирования: процедурное и объектно-ориентированное программирование.

3. Основные понятия разработки программных продуктов.

4. Язык JavaScript. История. Назначение и применение. Интеграция скриптов в HTML-документ.

5. Объектная модель документа DOM: иерархическая структура объектов, элементы и узлы.

6. Базовые понятия программирования. Синтаксис, ключевые слова, переменные, правила именования переменных и функций.

7. Инструменты для создания и тестирования кода JavaScript.

8. Алгоритм. Виды алгоритмов: линейные, разветвленные, циклические.

9. Элементы блок-схем алгоритмов. Стандарты создания блок-схем алгоритмов.

10. Условный оператор ifelse. Тернарный оператор.

11. Переменные JavaScript. Локальные и глобальные переменные.

12. Объявление и инициализация переменных. Литералы. Константы.

13. Структурные программные блоки. Область видимости переменных.

14. Примитивные типы данных: числовые, строковые, логические.

15. Особенности использования операторов для различных типов данных.

16. Оператор switch. Комментирование кода.

17. Арифметические операторы JavaScript. Оператор присваивания. Оператор сравнения. Операторы инкремента и декремента.

18. Операторы работы со строками. Основы алгебры логики. Логические операции. Логический тип данных и работа с ним. Логические операторы.

19. Основные объекты JavaScript: document, window. Простейшие функции взаимодействия с пользователем: alert, prompt, confirm.

20. Работа с консолью: объект console, методы log и dir, инструменты разработчика.

21. Работа с узлами DOM: объект document, методы getElementById, getElementsByTagName, getElementsByClassName.

22. Работа с CSS-свойствами с помощью скриптов. Основные принципы связки HTML-CSS-JavaScript.

23. Создание элементов структуры DOM: метод createElement.

24. Изменение содержимого тегов: свойство innerHTML, методы appendChild и insertBefore.

25. Массивы JavaScript. Создание и инициализация массивов. Числовой индекс элемента. Операции с массивами. Методы push и pop.

26. Циклические алгоритмы. Понятие циклов. Цикл for: синтаксис, счетчик, итерация, условие.

27. Базовые алогритмы работы с массивами с помощью циклов: перебор элементов, поиск, сортировка. Строка как массив символов.

28. Циклы JavaScript. Свойства, методы, функции JavaScript.

29. Взаимодействие с пользователем в JavaScript.

30. Скриптовая анимация в JavaScript.

#### *Примерные вопросы к зачету с оценкой, 4 семестр*

1. Структурный подход, игровой цикл, игровые объекты.

2. Координаты, преобразования координат. Вектор в двумерном пространстве, операции с векторами.

3. Основные понятия ООП. Инкапсуляция, наследование, полиморфизм.

4. Возможности и ограничения ООП в JavaScript. Объекты JavaScript.

5. Проектирование объектов. Свойства и методы. Создание объектов, ключевое слово new. Переменные ссылочного типа.

6. Применение объектов JavaScript при создании интерфейсов. Динамические страницы. Интерактивные элементы веб-сайтов.

7. Создание навигации, галереи, слайдера, выпадающего списка и других элементов интерфейса.

8. Разработка игр с использованием объектно-ориентированного программирования. Создание игрового объекта, наследование объектов.

9. Создание объекта-игрока, предмета сцены, игрового контроллера. Синглтоны.

10. Библиотека jQuery. Принципы работы jQuery, объект \$, синтаксис и основные операции. Селекторы jQuery.

11. Создание элементов, изменение содержимого, добавление элементов на страницу: методы html, text, append, prepend, after, before.

12. Работа с селекторами jQuery: выборка элементов по идентификатору, по названию класса, по имени тега, по значению атрибута.

13. Изменение CSS-свойств объекта. Изменение атрибутов тегов.

14. Работа с позиционированием и координатами элементов с помощью jQuery.

15. Метод animate. Работа с параметрами, интерполяция числовых значений CSSсвойств.

16. Создание анимационных эффектов с помощью jQuery. Работа с графикой в JavaScript.

17. Обработчики событий в jQuery: события мыши и клавиатуры, загрузки документа и ресурсов, работа с формами. Триггер событий.

18. Работа с объектами событий. Всплытие событий.

19. Управление всплытием и действиями по умолчанию: методы preventDefault и stopPropagation.

20. Библиотека Bootstrap. Основные компоненты и файловая структура библиотеки. Классы Bootstrap. Сетка документа, двенадцатиколонник.

21. Адаптивный дизайн, использование брейкпоинтов.

22. Типографика Bootstrap: заголовки, подстрочники, абзацы, форматирование текста, текстовые классы.

23. Выравнивание текста. Адаптивная типографика.

24. Компоненты Bootstrap: уведомления, навигация, элементы управления, карточки, карусель, списки, медиа-объекты и другие.

25. Использование классов, CSS-правил, скриптов для создания дизайна элементов страницы и управлением взаимодействием с пользователем.

26. Пользовательские библиотеки. Создание пользовательских библиотек. Подключение нескольких библиотек.

27. Пространства имен и работа с конфликтами наименований.

28. Тестирование работы скриптов и CSS-правил в разных браузерах, на разных платформах и устройствах. Адаптивный дизайн с использованием JavaScript.

29. SVG-графика. Проектирование, структура, инструменты для создания.

#### *Примерные вопросы к зачету с оценкой, 5 семестр*

1. Создание SVG-графики с помощью графических редакторов и с помощью кода.

2. XML-структура SVG-формата, динамическая SVG-графика, SVG-анимация, эффекты и фильтры.

3. Серверные технологии. Понятие серверной ОС, веб-сервера, адресации в интернете, файловой структуры веб-сервера.

4. Программное обеспечение веб-серверов: ОС, Apache, MySQL, PHP. Установка и настройка локального веб-сервера. Установка сайта на веб-сервер.

5. Настройка доступа к сайту. Формирование абсолютных и относительных путей к файлам на сервере, расположение файлов сайта.

6. Базы данных. Основные понятия базы данных и системы управления базой данных. Создание базы данных. Работа с базами данных.

7. Инструменты для работы с базами данных: SQL-сервер, phpMyAdmin.

8. Инструменты управления сайтом. Система управления сайтов, административная панель, система управления контентом.

9. Виды CMS: WordPress, Joomla, Drupal, Bitrix. Конструкторы сайтов: Tilda, Wix. Основные принципы работы CMS и конструкторов сайтов.

10. Язык программирования PHP. Базовые понятия языка PHP: синтаксис, структура файлов, настройка, интеграция HTML, переменные, функции, классы.

11. Основы создание динамических страниц. Запросы на сервер.

12. Понятие POST и GET-запросов. Формирование HTML-кода с помощью языка PHP.

13. Публикация сайта. Настройка и тестирование сайтов.

14. Удаленное подключение к сайтам. Локальный и удаленный веб-сервер.

15. Тестирование сайта на конечном сервере. Подготовка сайта для публикации. Публикация сайта на конечный веб-сервер.

16. Работа с WordPress. Установка, настройка, подключение пользовательской темы. Создание пользовательской темы.

17. Файловая структура WordPress и темы пользователя. Настройка WordPress.

18. Темы WordPress. Структура шаблона для WordPress. Основные функции для работы с файлами шаблона. Настройка ссылок.

19. Создание шаблона страницы, главной страницы, страницы записи, шаблона категории, архива записей и других видов шаблонов.

20. Категории, рубрики, метки, пользовательские таксономии.

21. Основные функции WordPress для работы с метаданными сайта, страницы, вывод контента на страницу.

22. Подключение файлов стилей, скриптов, изображений, шрифтов и других ресурсов к странице сайта. Работа с библиотекой медиафайлов.

23. Работа с контентом в WordPress. Визуальный редактор контента WordPress. Редактирование контента в режиме HTML.

24. Возможности и функционал редактора. Расширение возможностей редактора: дополнительные классы CSS. Работа с изображениями в WordPress.

25. Размеры изображений. Миниатюры записей и страниц. Создание галерей, настройка отображения галерей.

26. Языки программирования высокого уровня. Обзор языков программирования.

27. Абстрактное программирование, уровни абстракции.

28. Кроссплатформенное программирование. Сравнение JavaScript, PHP, C, C++, Java,  $C#$ .

29. История развития программирования. История C#.

30. Инструменты для разработки программ на C#.

#### *Примерные вопросы к зачету с оценкой, 6 семестр*

1. Microsoft Visual Studio. Интерфейс программы, основные возможности, понятие шаблонов.

2. Программа на C#. Возможности языка, сферы применения. .Net Framework. CLR.

3. Программа на C#. Структура программы на C#. Понятие классов и объектов.

4. Работа с консолью в Visual Studio. Класс Program, метод Main. Создание консольного приложения. Потоки ввода и вывода. Компиляция кода. Понятие сборки.

5. Объектно-ориентированное программирование в C#. Классы в C#. Создание объектов. Пространства имен.

6. Подключение библиотек. Локальные переменные, переменные экземпляра класса, статические переменные. Модификаторы доступа: public, private, protected.

7. Наследование классов. Конструкторы C#. Тип-значение и тип-ссылка.

8. Встроенные типы: целые числа, числа с плавающей запятой, символ, строка, логический. Конвертирование типов. Класс object.

9. Коллекции C#. Массивы, списки, словари. Циклы в С#: перебор элементов массива, поиск, сортировка.

10. Работа с коллекциями. Применение. Особенности типов коллекций. Преобразование типов.

11. Создание игр на C#. Unity. Фреймворк MonoGame Обзор игровых движков. Unity. MonoGame. Проектирование и разработка игр с использованием C#.

12. Понятия двумерного и трехмерного пространств. Понятие точки в пространстве. Прямая, плоскость, грань, ребро, вершина.

13. Создание 2D игр. Работа в двумерном пространстве. Система координат.

14. Понятие вектора в двумерном пространстве. Основные операции с векторами. Проекции.

15. Движение объектов в двумерном пространстве. Основные виды трансформаций: перенос, масштабирование, поворот, матрицы.

16. Создание 3D игр. Работа в трехмерном пространстве. Создание 3D объектов и использование в играх.

17. Основные понятия при работе с 3D-объектами: камера, проекция, перспектива, ортографическая проекция, фокусное расстояние, освещение, текстура и другие. Внедрение 3D-объектов в игры.

18. Взаимодействие с пользователем в играх. События. События MonoGame, работа с мышью и клавиатурой в C#, обработчики событий, делегаты, лямбда-выражения.

19. Объекты событий. Управление объектами на сцене, работа с персонажем. Навигация в играх. Создание элементов управления навигацией: окна, меню, надписи, текстовые поля, выпадающие списки, кнопки.

20. Создание интерфейса для игр. Графика в интерфейсах. Использование асинхронных методов (async), потоков (threading), задач (tasks) для создания отзывчивых интерфейсов.

21. Графика в играх. Искусственный интеллект. Методы работы с графикой в MonoGame. Требования к графике в играх. Подключение шрифтов и других ресурсов.

22. Использование библиотек. Создание примитивных игр. Программирование искусственного интеллекта.

23. Анимация игровых объектов. Запуск и остановка игрового цикла. Физика в играх. Понятие игрового движка.

24. Физика и математика в играх. Физические основы игровых движков: столкновения (collision detection), гравитация, физические силы, импульс, масса, инерция, свойства материалов, кинематика, динамика, твердое тело.

25. Математика в играх. Матрицы: модели, вида, проекции. Проектирование сцены, работа с камерой. Векторы в 3D, использование математических основ работы с

векторами для создания движений, анимации и управления игровыми объектами в физическом мире игровых движков.

26. Частота кадров и время в играх. Принципы работы с временной шкалой. Движение объектов и временная функция в анимации. Использование математических формул для создания временных функций.

27. Кроссплатформенная разработка игр. Сборка игр для различных платформ и устройств. Особенности создания игр для десктопа, игровых консолей и мобильных устройств.

28. Оптимизация кода. Работа с экраном. Тестирование игр. Понятие интерпретатора, компилятора, среды запуска программ, CLR, JIT.

29. Публикация игр. Проверка кода. Комментирование кода. Сборка и компилирование. Подготовка игры для публикации видов рекламной продукции.

## **Критерии оценки при проведении промежуточной аттестации**

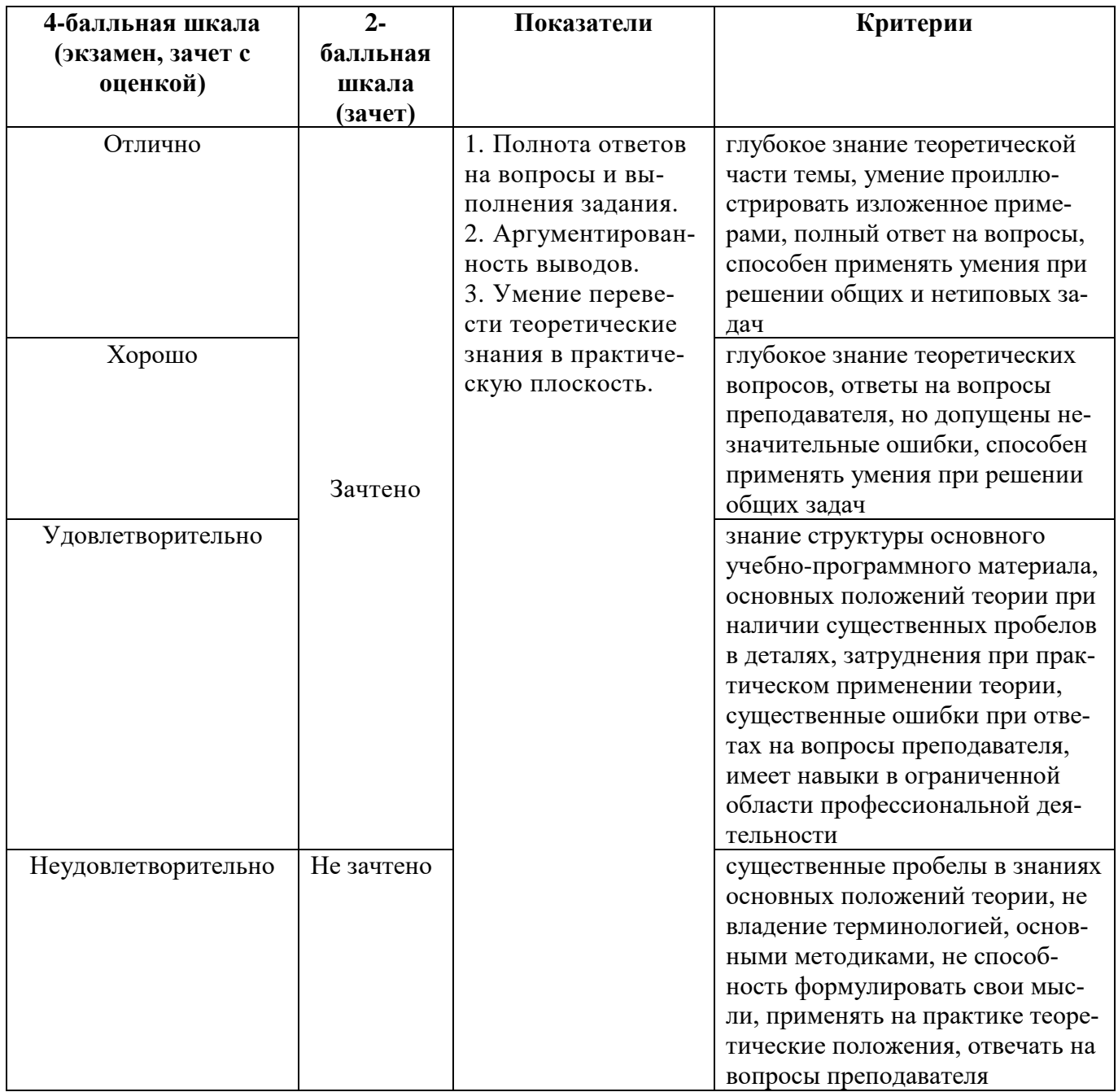

Разработчик: Кортович Андрей Владимирович - доцент кафедры дизайна АНО ВО «Институт бизнеса и дизайна», член Союза художников России.

ФОС для проведения промежуточной аттестации одобрен на заседании кафедры дизайна (Протокол заседания кафедры № 3 от «29» июня 2023 г.).